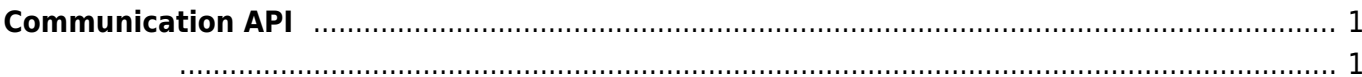

확인합니다.

## <span id="page-1-0"></span>**Communication API**

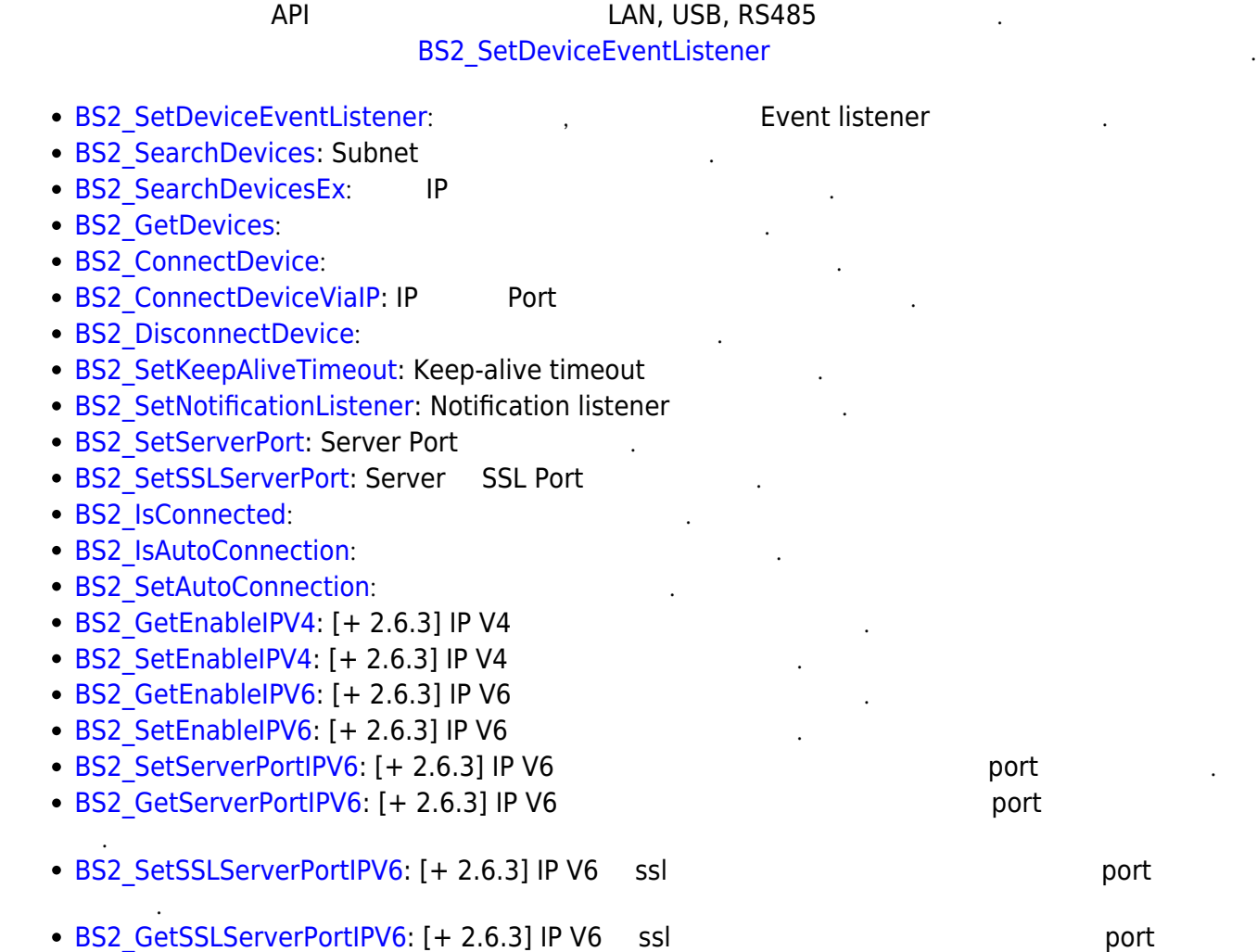

<span id="page-1-1"></span>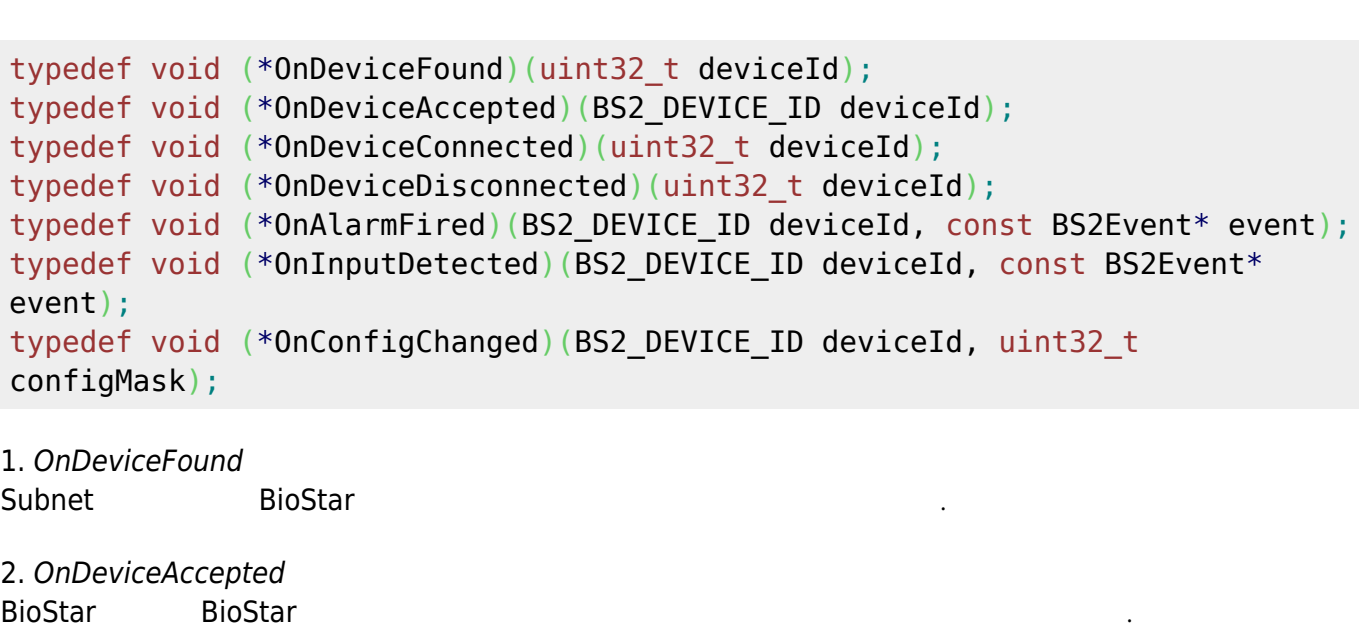

- 3. OnDeviceConnected 장치와 BioStar 애플리케이션이 연결되었습니다. 이 사이션이 연결되었습니다.
- 4. OnDeviceDisconnected 장치와 BioStar 애플리케이션의 연결이 끊어졌을 때 호출되는 콜백 함수입니다.
- 5. OnAlarmFired Zone
- 6. OnInputDetected
- 7. OnConfigChanged

Configuration

입력 신호가 발생되면 호출되는 콜백 함수입니다.

From: <https://kb.supremainc.com/bs2sdk/> - **BioStar 2 Device SDK**

Permanent link: **[https://kb.supremainc.com/bs2sdk/doku.php?id=ko:communication\\_api&rev=1557733772](https://kb.supremainc.com/bs2sdk/doku.php?id=ko:communication_api&rev=1557733772)**

Last update: **2019/05/13 16:49**